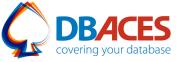

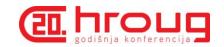

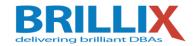

# Exploring Oracle Database 11g/12c Partitioning New Features and Best Practices

Ami Aharonovich Oracle ACE & OCP Ami@DBAces.com

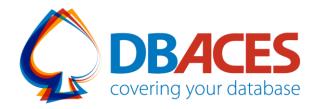

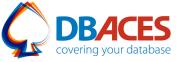

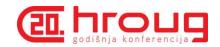

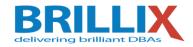

#### About Me

- Oracle ACE ♠ ORACLE
- Oracle Certified Professional DBA (OCP)

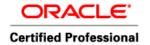

- Founder and CEO, DBAces
- President, Israel Oracle User Group

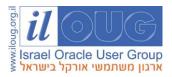

- Oracle DBA consultant and instructor, dealing with Oracle database core technologies
- Frequent speaker at Oracle Open World annual event and various user group conferences around the globe

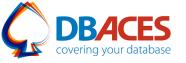

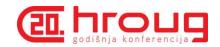

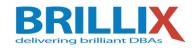

#### **About Brillix-DBAces**

- Provide complete end-to-end 24x7 expert on-site and remote managed services for customer's databases and big data environments
- Committed to provide the highest quality of technical services delivered by the industry's top experts
- Implement advanced security tools and solutions
- Deliver on-site customized and vendor official trainings led by our team of Oracle ACEs and OCPs

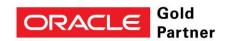

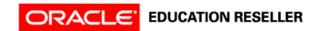

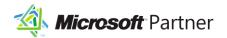

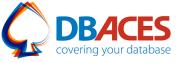

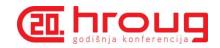

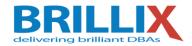

## Agenda

- Oracle Partitioning:
  - Basics
  - Strategies
  - Benefits
  - Best Practices
- Oracle 11g Partitioning New Features
- Oracle 12c Partitioning New Features
- Live Demo

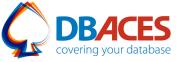

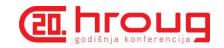

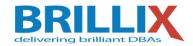

## **Oracle Partitioning**

- Enhances database manageability, performance, and availability for a wide variety of applications
- Allows tables and indexes to be subdivided into smaller more manageable pieces called partitions or even sub-partitions
- Each piece is a different database segment and can be managed individually and function independently of others
- One of the most important functionalities of the Oracle database, a key tool for building large systems with high performance and availability requirements

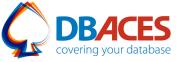

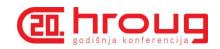

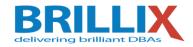

#### Partitioning Strategies – Single Level

- Range (Oracle 8): maps data to partitions based on ranges of partition key values for each partition
- Hash (Oracle 8i): maps data to partitions by using a hashing algorithm applied to a partitioning key
- List (Oracle 9i): maps data to partitions by using a list of discrete values for the partitioning column
- Interval (Oracle 11g): maps data to partitions or ranges that are automatically created following a specified interval
- System (Oracle 11g): allows the application to explicitly map rows to arbitrary partitions

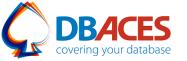

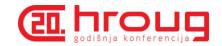

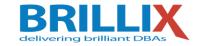

#### Composite Partitioning Techniques

| 1 <sup>st</sup> Level Partitioning | 2 <sup>nd</sup> Level Partitioning | Oracle Database Version |
|------------------------------------|------------------------------------|-------------------------|
| Range                              | Hash                               | Oracle 8i               |
|                                    | List                               | Oracle 9i               |
|                                    | Range                              | Oracle 11g              |
| List                               | Range                              | Oracle 11g              |
|                                    | List                               | Oracle 11g              |
|                                    | Hash                               | Oracle 11g              |
| Hash                               | Hash                               | Oracle 11g              |
|                                    | List                               | Oracle 11g              |
|                                    | Range                              | Oracle 11g              |
| Interval                           | Range                              | Oracle 11g              |
|                                    | List                               | Oracle 11g              |
|                                    | Hash                               | Oracle 11g              |

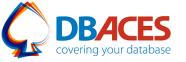

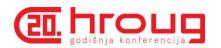

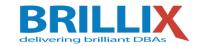

## **Partitioning Benefits**

- Different partitions that belong to the same table/index can:
  - Reside in different tablespaces
  - Have distinct storage clauses
  - Be maintained by granular commands
- Transparent to existing applications
- Optimizer eliminates partitions that do not need to be scanned (Partition Pruning)
- Join operations can be optimized to perform the join "by the partition" (Partition-wise Joins)

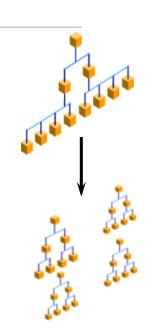

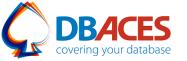

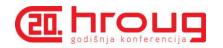

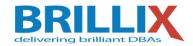

#### Partitioning Best Practices

#### EXCHANGE PARTITION:

- One of the best features in partitioning tables
- Swap-out standard tables and partitioned tables
- Ability to load data quickly and easily with minimal impact on current users

ALTER TABLE ... EXCHANGE PARTITION ... WITH TABLE ...;

#### Using Compression:

- Compress some or all partitions using table compression (defined at either tablespace, table or partition level)
- Compress some or all partitions of a B-tree index using key compression to eliminate repeated occurrences of key column prefix values

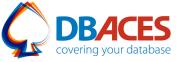

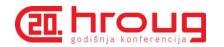

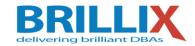

#### Partitioning Best Practices

- Copy Statistics:
  - Available since 10.2.0.4
  - Can be used to copy statistics of the source [sub] partition to the destination [sub] partition
- Sub-Partition Templates:
  - Used for composite partitioned table
  - Simplifies the specification of sub-partitions by not requiring that a sub-partition descriptor be specified for every partition in the table

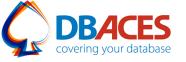

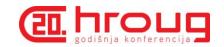

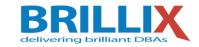

- Interval Partitioning
- Virtual Column-Based Partitioning
- Reference Partitioning
- System Partitioning

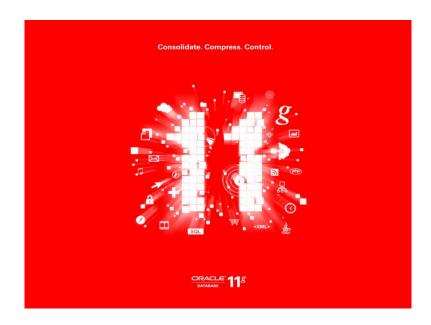

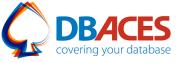

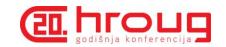

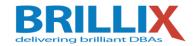

- Interval Partitioning
  - Automates the creation of range partitions
  - Oracle will create any partition automatically as needed whenever data for a partition is inserted for the very first time
  - Greatly improves the manageability of a ranged partitioned table
  - Available techniques are interval, interval-list, interval-hash, interval-range and interval-reference (12c only)
  - You must specify at least one range partition
  - Partitioning key column must be of NUMBER or DATE type

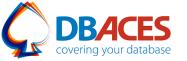

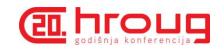

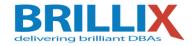

### Interval Partitioning Example

```
CREATE TABLE INTERVAL PARTITIONING TBL
(serial num
              NUMBER,
              VARCHAR2 (32))
 name
PARTITION BY RANGE (serial num) INTERVAL (10000)
( PARTITION p1 VALUES LESS THAN (10000),
  PARTITION p2 VALUES LESS THAN (20000),
  PARTITION p3 VALUES LESS THAN (30000));
                                       Automatically created
                                        when inserting data
     P1
                 P2
                             P3
                                                     Pin
                                       Pi1
              Range section
                                             Interval
                                             section
                               Transition point
```

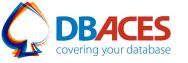

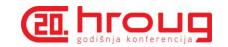

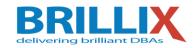

- Virtual Column-Based Partitioning
  - Allows partitioning key to be defined by an expression, using one or more existing columns of a table and storing the expression as metadata only
  - Enables a more comprehensive match various business requirements
  - Supported with all basic partitioning strategies
  - Can also be used with interval partitioning as well as the partitioning key for reference partitioned tables
  - Virtual columns are treated as regular real columns except no DML operations are allowed

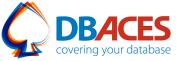

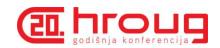

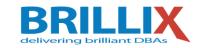

#### Virtual Column-Based Partitioning Example

#### CREATE TABLE SALES

```
NOT NULL,
( PROD ID
                NUMBER
 CUST_ID
                NUMBER
                              NOT NULL,
                DATE
                              NOT NULL,
 TIME_ID
 CHANNEL_ID
                NUMBER
                              NOT NULL,
 PROMO ID
              NUMBER
                              NOT NULL,
 QUANTITY_SOLD NUMBER(10,2) NOT NULL,
 AMOUNT SOLD NUMBER (10,2) NOT NULL,
                NUMBER(1) AS (TO_NUMBER(SUBSTR(TO_CHAR(PROD_ID),1,1))))
 PROD TYPE
 TABLESPACE USERS
 PARTITION BY RANGE (PROD TYPE) INTERVAL (1)
                                                        Interval_Virtual_Partitioning.sql
  (PARTITION p1 VALUES LESS THAN (1));
```

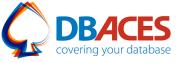

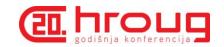

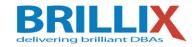

- Reference Partitioning
  - Allow to partition a table by leveraging an existing parent-child relationship
  - Partitioning strategy of parent table is inherited to its child table without the necessity to store the parent's partitioning key column in the child table
  - Transparently inherits all partitioning maintenance operations that change the logical shape of a table from the parent table to the child table
  - Automatically enables partition-wise joins for the equalpartitions of the parent and child tables
  - Perfect for star schemas in data warehouses; partition the fact table according to the dimension table

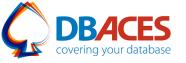

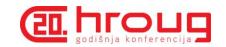

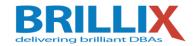

#### Reference Partitioning

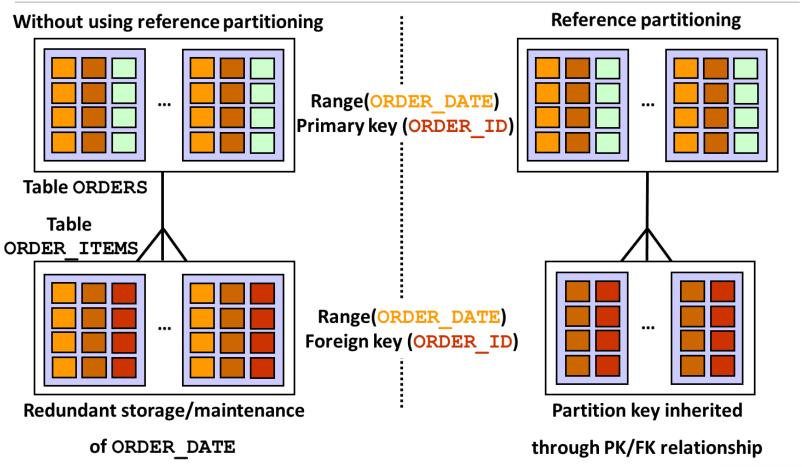

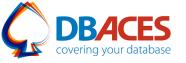

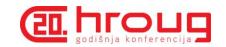

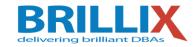

- System Partitioning
  - Enables application-controlled partitioning
  - Allows the application to explicitly map rows to arbitrary partitions
  - Provides the ability to break down a table into meaningless partitions
  - All aspects of partitioning are controlled by the application
  - Common performance benefits of partitioned tables are not available (there is no partitioning key)
  - No support for traditional partition pruning, partition wise joins, and so on

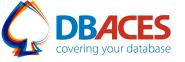

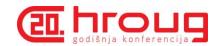

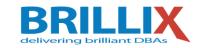

- Partial Indexes for Partitioned Tables
- ONLINE Move Partitions
- Partition Maintenance Operations on Multiple Partitions
- Asynchronous Global Index Maintenance for DROP and TRUNCATE Partition
- Interval Reference Partitioning

Oracle white paper: Partitioning with Oracle Database 12c

http://www.oracle.com/technetwork/database/options/partitioning/partitioning-wp-12c-1896137.pdf

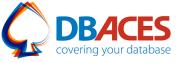

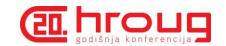

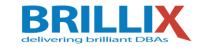

- Partial Indexes for Partitioned Tables
  - New index attribute only applicable to indexes on partitioned tables
  - Indexes can be created on a subset of the partitions of a table
  - Provide more flexibility in index creation for partitioned tables
  - For example, you can choose not to index the most recent partition to avoid any index maintenance work at data insertion time, therefore maximizing data load speed

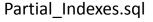

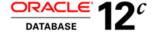

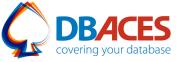

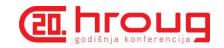

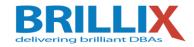

#### ONLINE Move Partitions

- Partition maintenance operations can be done in a completely online fashion, allowing DML operations to occur while the data maintenance operation is in process
- ALTER TABLE ... MOVE PARTITION becomes non-blocking online DDL while DML operations continue to run uninterrupted on the partition that is being moved
- Global indexes are maintained during the move partition, so a manual index rebuild is no longer required
- With the ONLINE clause, the move operation waits for the transaction to be finished (commit or rollback) and is then executed

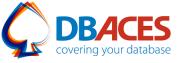

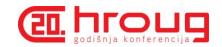

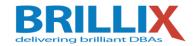

- Partition Maintenance Operations on Multiple Partitions
  - Partition maintenance operations can be performed on multiple partitions as part of a single partition maintenance operation (one atomic operation)
  - Simplifies application development and leads to more efficient partition maintenance using less system resources
  - For example:

```
ALTER TABLE table_name ADD PARTITION partition_name..., PARTITION partition_name..., PARTITION partition name...;
```

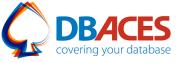

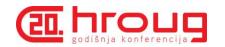

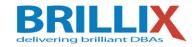

- Asynchronous Global Index Maintenance for DROP and TRUNCATE Partition
  - Global index maintenance is decoupled from DROP and TRUNCATE partition maintenance operations without rendering a global index unusable
  - Index maintenance is done asynchronously and can be delayed to a later point in time

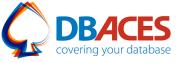

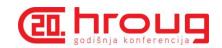

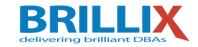

- Interval Reference Partitioning
  - Referenced partitioned table leverages interval partitioning as the top partitioning strategy
  - Enhances Oracle's partitioning capabilities to model the database schema according to real business needs

```
CREATE TABLE parent_table_name

(column_name..., column_name..., ...)

PARTITION BY RANGE (column_name) INTERVAL(n)...;

CREATE TABLE child_table_name

(column_name..., column_name..., FOREIGN KEY...)

PARTITION BY REFERENCE (fk_constraint_name)...;
```

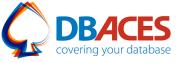

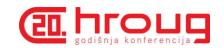

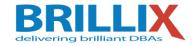

## Thank You!

Ami Aharonovich

Oracle ACE & OCP

Ami@DBAces.com

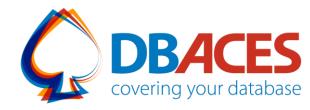